# **Obsah**

### Cást<sub>1</sub> Moderní JavaScript

### Kapitola 1

### Cást 2 Profesionální vývoj v JavaScriptu

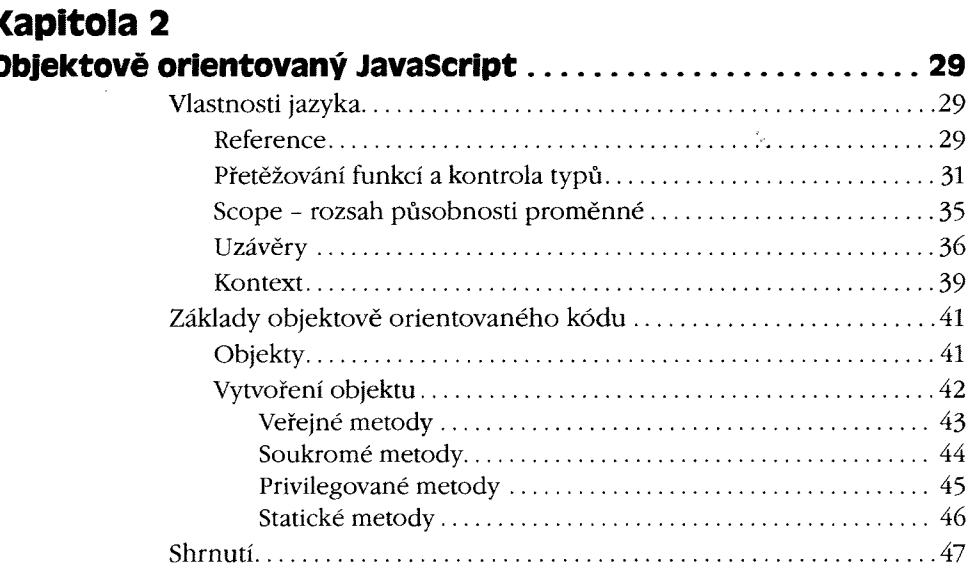

# Kapitola 3

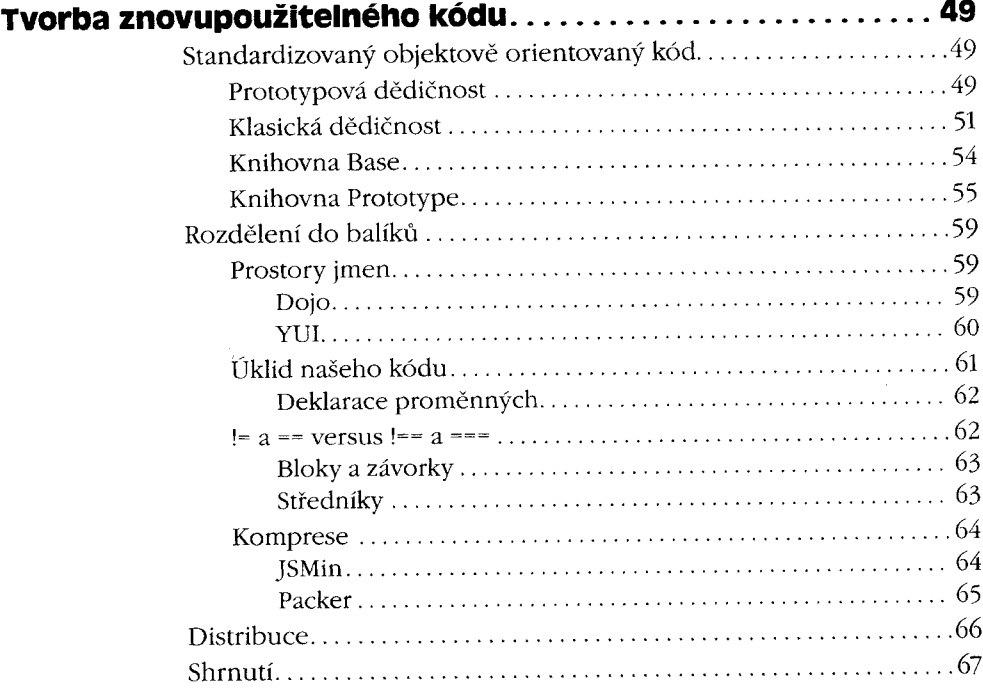

#### Kapitola 4  $\mathbf{A}$  and  $\mathbf{A}$  and  $\mathbf{A}$ **Nási**

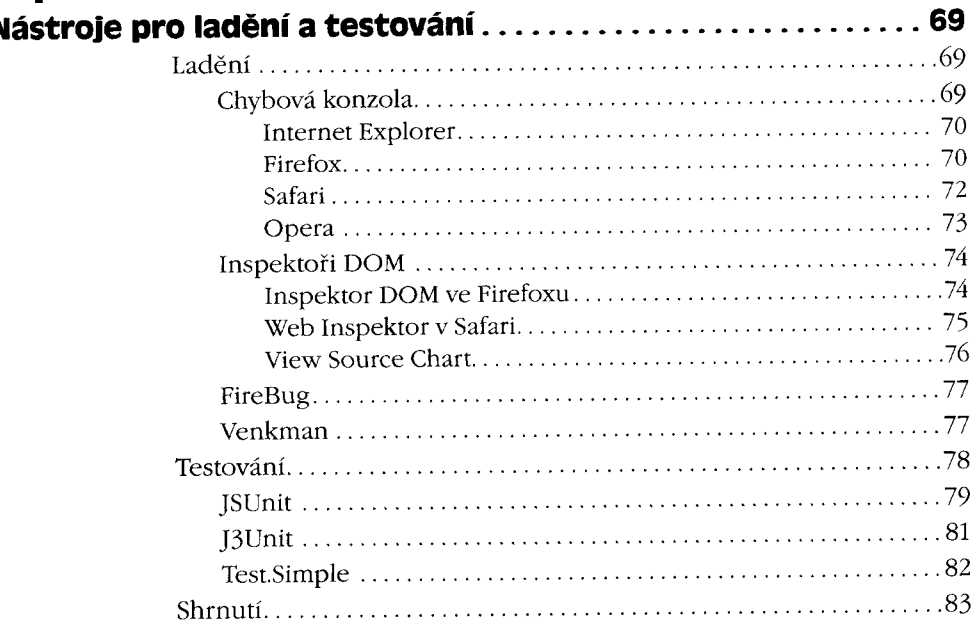

×

# Část 3 Nevtíravý JavaScript

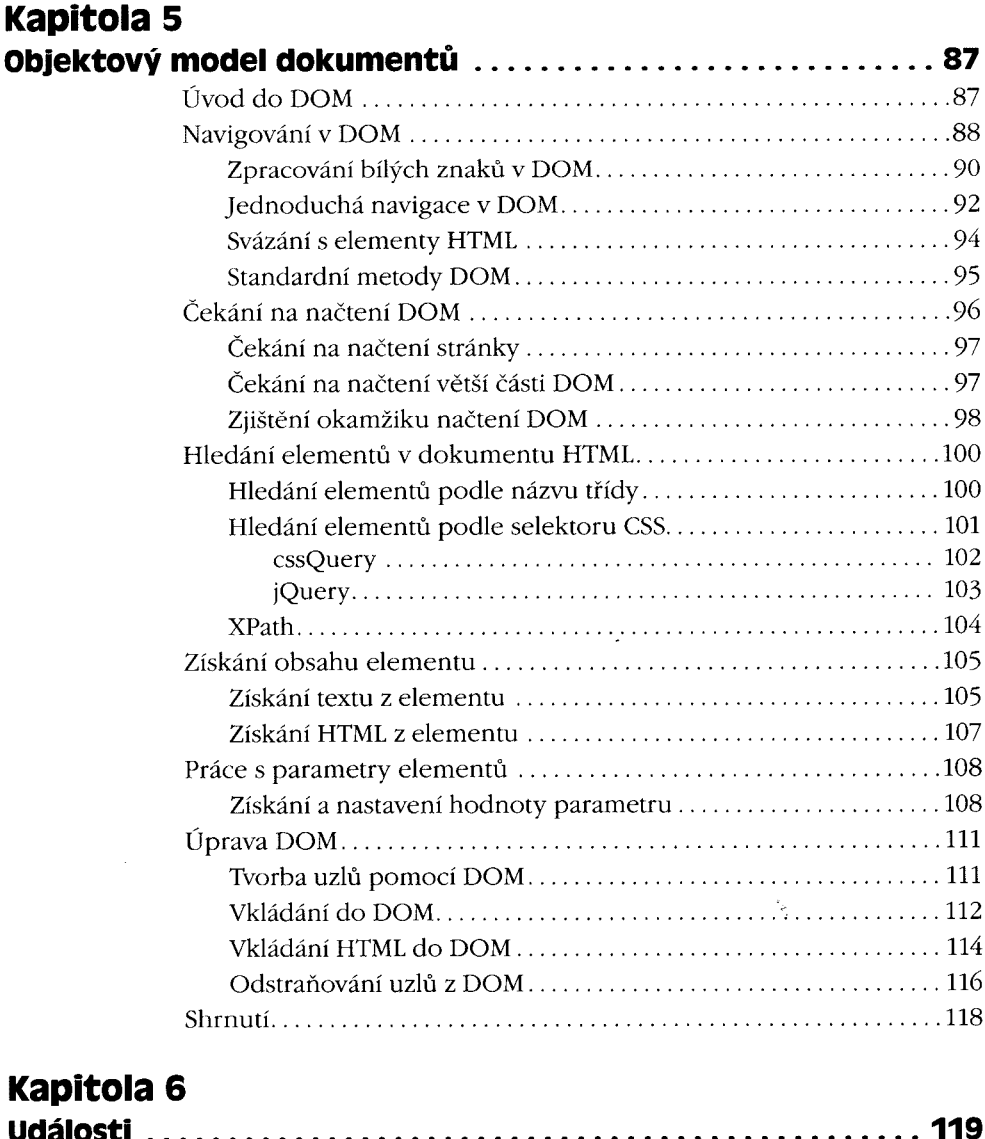

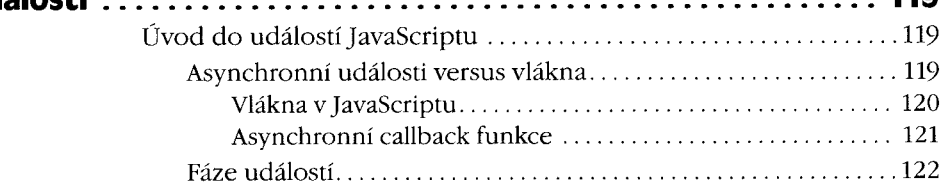

### Obsah

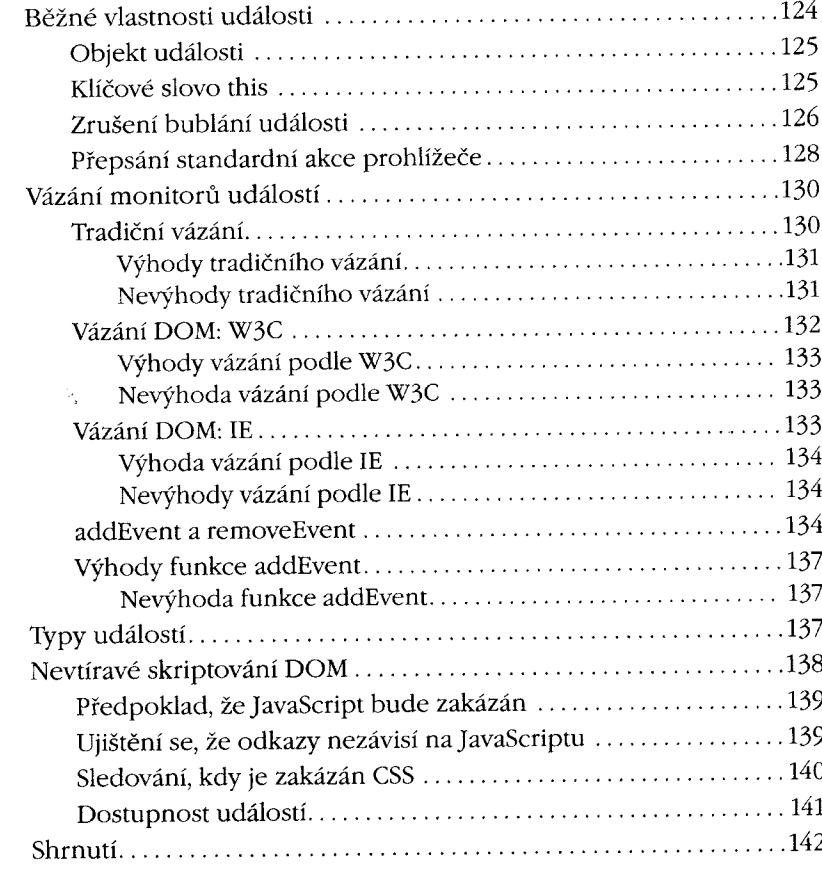

# Kapitola 7

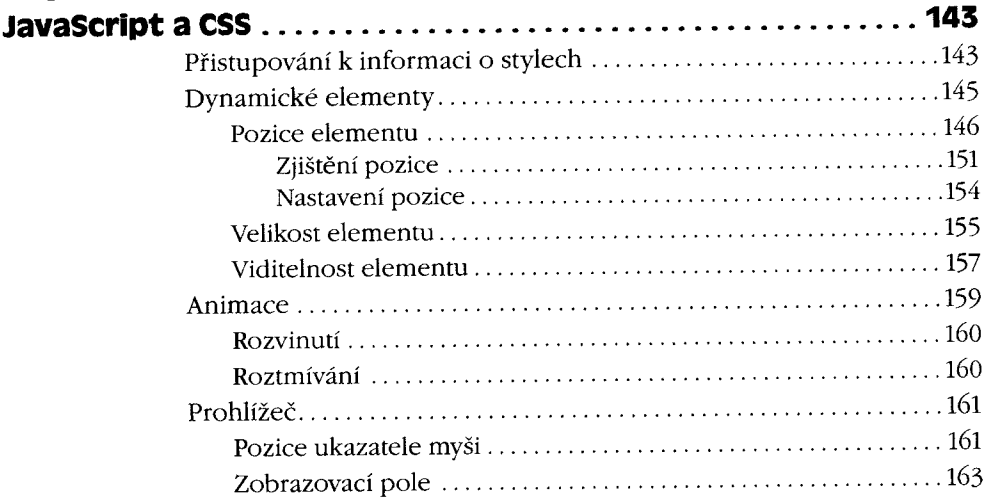

ľ

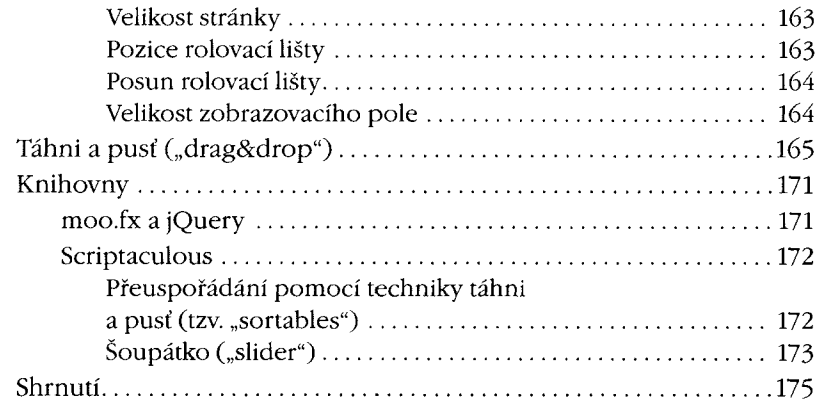

### Kapitola 8 Vylenšování formulářů

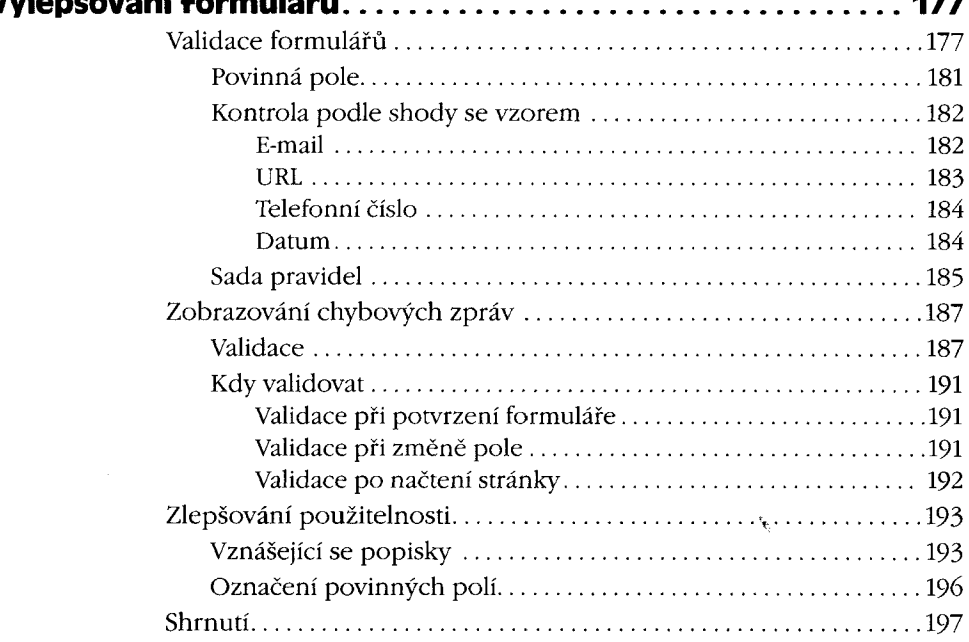

#### Kapitola 9 . . V

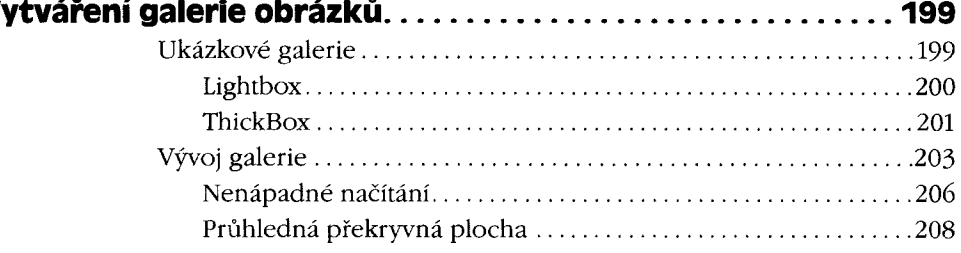

 $-$ 

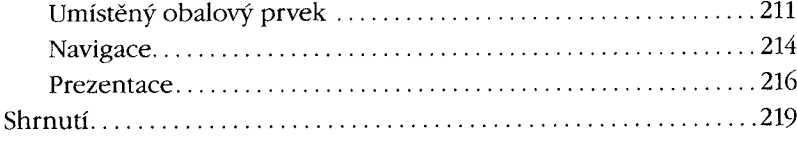

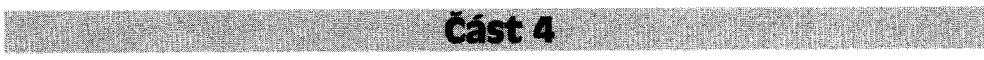

## Ajax

### Kapitola 10 Ú

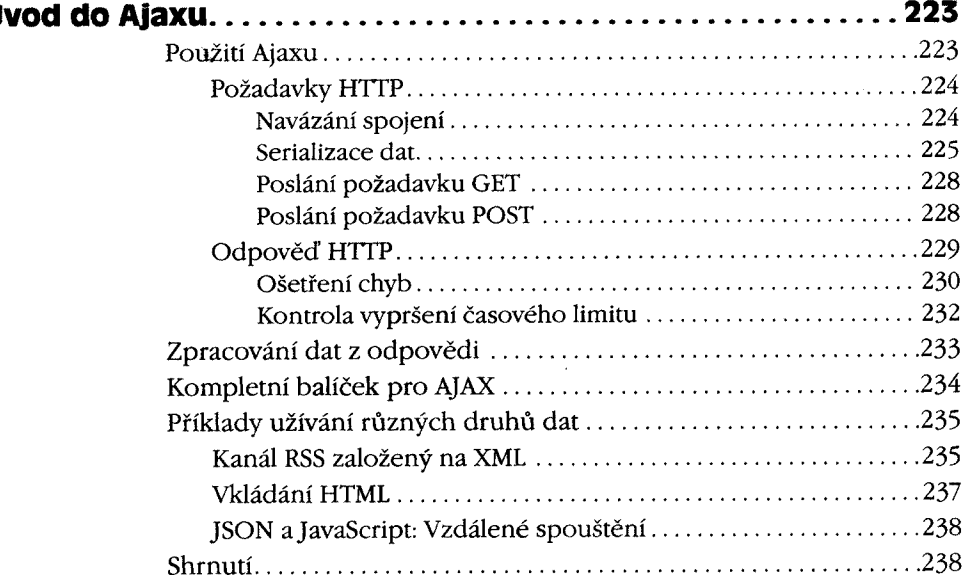

# Kapitola 11 BI

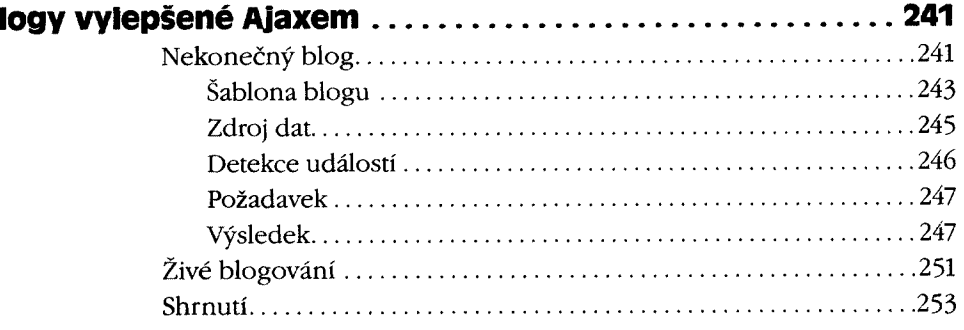

# Kapitola 12 **Vyhled**

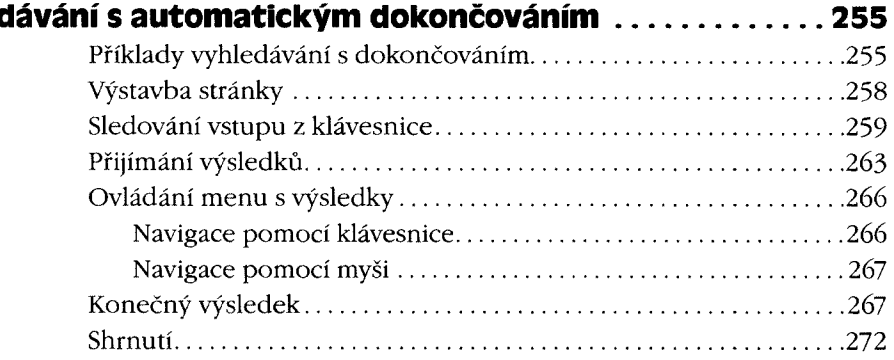

## Kapitola 13 **Aja**

ı

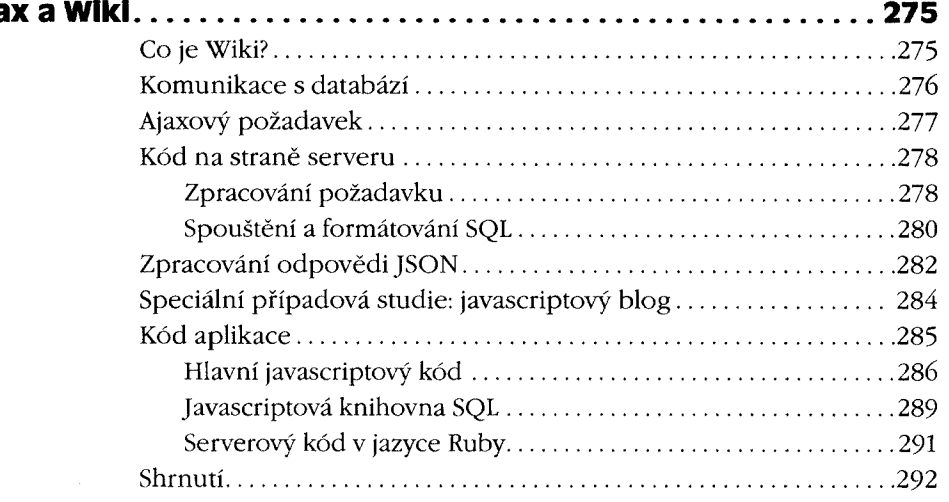

# Část 5 **Budoucnost JavaScriptu**

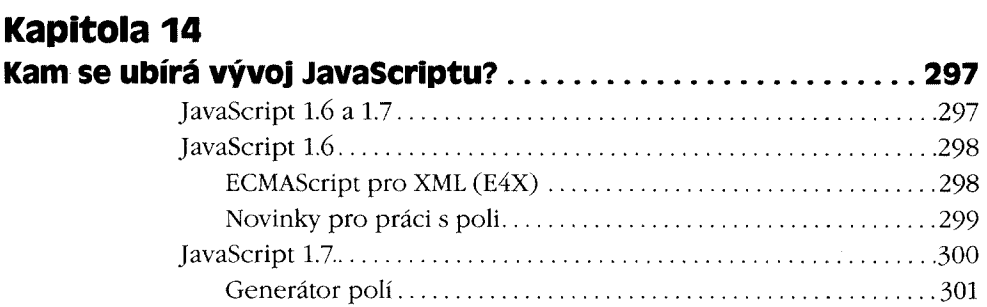

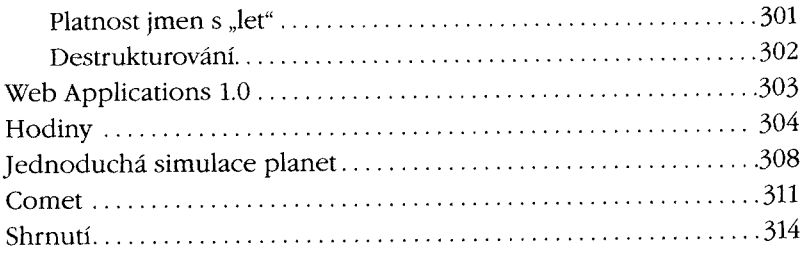

# **Cást 6** Přílohy

<u>tanaan</u>

 $\mathbb{V}_{\theta_2}$ 

## Příloha A **Refel**

WYS RAY

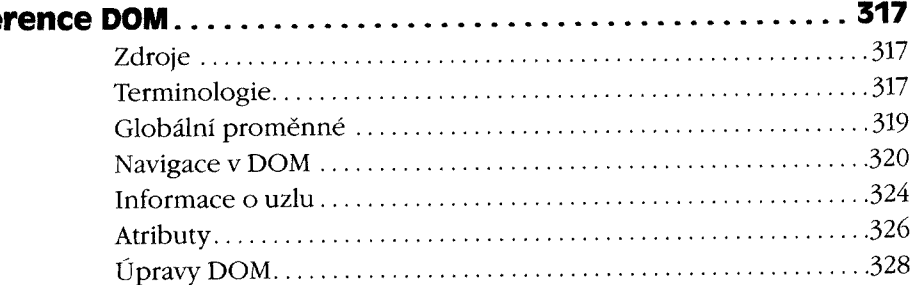

# Příloha B

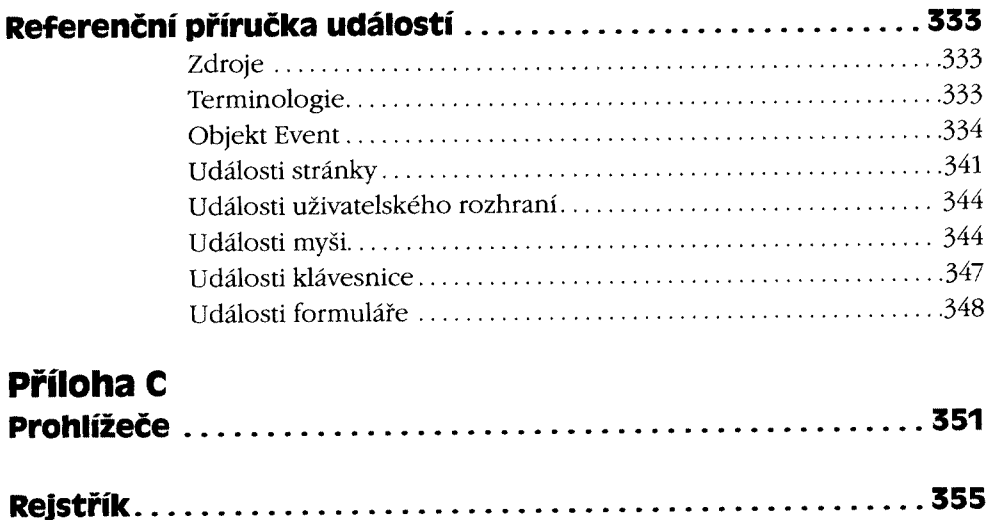